Министерство образования и науки Российской Федерации

Томский государственный университет систем управления и радиоэлектроники (ТУСУР)

Кафедра автоматизированных систем управления (АСУ)

**Романенко В.В.**

## **ОБЪЕКТНО-ОРИЕНТИРОВАННОЕ ПРОГРАММИРОВАНИЕ**

**Методические указания по выполнению лабораторных работ и курсового проекта по дисциплине «Объектноориентированное программирование»** для студентов очной формы обучения специальности 09.03.03 – «Прикладная информатика в экономике»

## **СОДЕРЖАНИЕ**

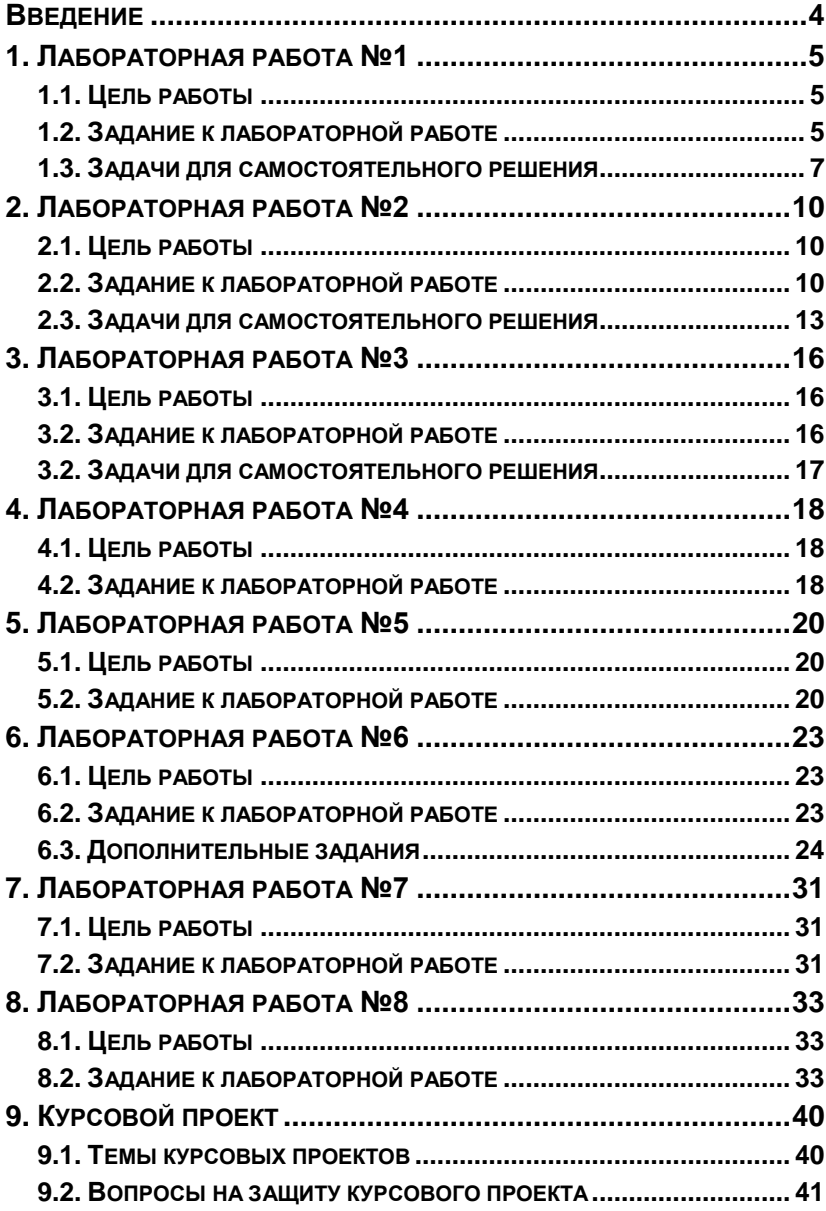

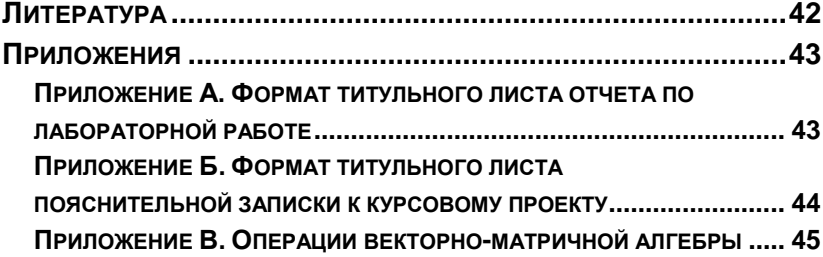

### **ВВЕДЕНИЕ**

Данное пособие предназначено для студентов специальности 09.03.03 – «Прикладная информатика в экономике» ТУСУР и содержит требования к выполнению курсового проекта и лабораторных работ по дисциплине «Объектно-ориентированное программирование». В рамках дисциплины «Объектно-ориентированное программирование» изучаются основные принципы ООП, а также программирование на языках C++ и C#.

Формат титульного листа отчета по лабораторной работе приведен в **приложении А**. Формат титульного листа пояснительной записки к курсовому проекту приведен в **приложении Б**. Оформление и содержание отчетов и пояснительной записки должно соответствовать образовательному стандарту ОС ТУСУР 01-2013.

## 1 ПАБОРАТОРНАЯ РАБОТА №1

#### 1.1. Цель РАБОТЫ

Практическое ознакомление с правилами составления протоколов описаний классов C++, получение навыков составления элементарных программ с типами данных «объект-экземпляр класса».

#### 1.2. ЗАДАНИЕ К ЛАБОРАТОРНОЙ РАБОТЕ

Составить описание класса для объектов-векторов, задаваемых координатами концов в трехмерном пространстве, считая, что компоненты векторов представлены вещественными числами типа double. Компоненты векторов должны быть скрыты (инкапсулированы) в объекте. Предусмотреть в классе деструктор и, как минимум, два конструктора:

а) для инициализации векторов нулевыми компонен-

тами и

б) заданным набором компонентов.

Можно использовать параметры по умолчанию для сокращения количества конструкторов.

Организовать в конструкторах и деструкторе вывод на экран информационных сообщений, например, «Кон*структор 1», «Деструктор»* и т.д.

I. С помошью функций-элементов класса обеспечить

1) доступ к элементам вектора (чтение/запись);

2) вычисление модуля вектора;

3) копирование вектора;

4) умножение вектора на скаляр;

5) нормировку вектора (получение вектора единичной длины).

- II. С помощью внешних функций обеспечить двуместные операции над векторами А и В:
	- а) с получением нового вектора С:

1) сложение  $(C = A + B)$ ;

2) вычитание  $(C = A - B)$ ;

3) векторное произведение  $(C = A \times B)$ ;

б) с получением скалярных величин:

1) скалярного произведения двух векторов;

2) косинуса и синуса угла между двумя векторами;

3) величины угла в градусах между векторами в пределах  $[-180^\circ, 180^\circ]$ .

УКАЗАНИЕ: для расчета угла воспользуйтесь функцией atan2, подключив заголовочный файл math.h.

Создайте функцию-элемент класса для вывода на экран компонентов вектора в удобной форме, например, в виде строки:

 $x = \langle 3Ha$ чение  $x >: y = \langle 3Ha$ чение  $y >: z = \langle 3Ha$ чение  $z >$ .

По возможности используйте передачу параметров и возврат значений из функций по ссылке. Там, где это возможно, используйте модификатор const при описании функций-элементов класса и параметров.

Исследуйте, в каких местах программы происходит автоматический вызов конструкторов и деструктора. Объясните, почему так происходит.

Математические сведения, необходимые для программирования методов векторной алгебры представлены в Приложении В.

#### 1.3. ЗАДАЧИ ДЛЯ САМОСТОЯТЕЛЬНОГО РЕШЕНИЯ

1. Описать класс с двумя полями Х и Р, инкапсулирующий число X·10<sup>P</sup>. Определить методы деления, умножения и возведения в степень таких чисел.

2. Класс инкапсулирует число N, записанное в системе счисления по основанию Р ( $2 \le P \le 16$ ). Определить методы вывода числа на консоль и копирования строки такому числу.

3. Класс инкапсулирует вектор из N элементов. Определить методы сравнения векторов. В качестве критерия сравнения использовать норму векторов.

4. Класс инкапсулирует десятичное число, хранящееся в виде строки S, максимальная длина которой равна N. Определить методы сложения и копирования таких чисел.

5. Класс инкапсулирует точку на декартовой плоскости. Определить методы покоординатного сложения и вычитания точек, а также метод обращения знака.

6. Класс инкапсулирует точку на декартовой плоскости. Определить методы поворота точки вокруг центра координат на указанный угол, а также поворота на угол ±π.

7. Класс инкапсулирует двоичное число, хранимое в виде строки S максимальной длины N. Определить методы циклического сдвига двоичного числа вправо или влево, а также инверсии этого числа.

8. Класс инкапсулирует прямоугольник со сторонами A и B. Определить метод, соединяющий два прямоугольника горизонтально, если они имеют одинаковую высоту, и метод, соединяющий два прямоугольника вертикально, если они имеют одинаковую ширину, а также метод копирования.

9. Описать класс с полем P, инкапсулирующий число е<sup>р</sup>. Определить методы деления, умножения и возведения в степень таких чисел, а также их деления и умножения с числами типа double.

10. Класс инкапсулирует шар радиуса R. Определить метод сложения, в результате которой получается шар, объем которого равен сумме объемов исходных шаров, а также метод вычитания по схожему принципу. При получении отрицательного объема выдавать ошибку.

11. Класс инкапсулирует дату (в виде номера дня, месяца и года – D, M, Y). Определить метод сравнения дат, а также увеличения и уменьшения даты на целое количество дней.

12. Класс инкапсулирует рациональную дробь (в виде числителя A и знаменателя B). Определить методы сравнения дробей.

13. Класс инкапсулирует мнимое число. Определить методы деления, умножения и вывода на экран таких чисел.

14. Класс инкапсулирует вектор произвольной размерности. Определить методы доступа к элементам вектора.

15. Описать класс с двумя полями X и P, инкапсулирующий число X, возведенное в степень Р  $(X^P)$ . Определить методы деления, умножения и возведения в степень таких чисел.

## 2 ПАБОРАТОРНАЯ РАБОТА **No2**

#### 2.1. Цель РАБОТЫ

Освоение методов использования динамической памяти, изучение свойства полиморфизма, реализуемого перегрузкой функций и операций в классах C++.

#### 2.2. ЗАДАНИЕ К ЛАБОРАТОРНОЙ РАБОТЕ

Составить описание класса для объектов прямоугольных матриц, задаваемых массивом вещественных чисел типа **double**, располагающегося в памяти по строкам. Компоненты матрицы должны быть скрыты (инкапсулированы) в объекте.

Предусмотреть применение конструкторов:

- а) по умолчанию;
- б) для инициализации квадратной матрицы заданного размера с заданными компонентами;
- в) для инициализации прямоугольной матрицы заданных размеров с заданными компонентами;
- г) копирования.

Можно использовать параметры по умолчанию для сокращения количества конструкторов.

Конструкторы должны создавать объекты в динамической памяти (оператор new), а деструктор - освобождать память (оператор delete). Способ размещения объекта в динамической памяти (в виде одномерного или двумерного динамического массива, либо комбинированный вариант -

одномерный массив с массивом указателей на начало каждой строки матрицы) выбрать самостоятельно. Все эти способы имеют как достоинства, так и недостатки.

Организовать в конструкторах и деструкторе вывод на экран информационных сообщений, например, «*Конструктор 1*», «*Деструктор*» и т.д.

- I. С помощью функций-элементов класса обеспечить:
	- 1) проверку возможности умножения двух матриц;
	- 2) проверку возможности сложения двух матриц;
	- 3) максимального элемента матрицы;
	- 4) минимального элемента матрицы.
- II. С помощью операторов-элементов класса обеспечить:

1) доступ к элементам матрицы по индексу строки и столбца (чтение/запись), т.е. переопределить оператор [];

2) вывод на экран матрицы в построчной форме, т.е. переопределить оператор вывода на поток  $<<:$ 

3) математические действия над матрицами *A* и *B* без получения новых матриц, т.е. переопределить операторы

a)  $A = B$ ;

- $6) A += B$  $B)$   $A = B$ :  $\Gamma$ )  $A^* = B$ : д) а также  $A^* = k -$  умножение матрицы на скаляр.
- III. С помощью внешних операторов обеспечить двуместные операции над матрицами А и В с получением новой матрицы С:
	- 1) сложение  $(C = A + B)$ ;
	- 2) вычитание  $(C = A B)$ ;
	- 3) произведение  $(C = A * B)$ ;
	- 4) умножение матрицы на скаляр  $(C = A * k)$ .

Выполнению операций сложения, вычитания  $\overline{M}$ умножения матриц должна предшествовать проверка возможности их выполнения над данными объектами.

УКАЗАНИЕ: Для выравнивания позиций при выводе экран можно использовать матрицы на функцииманипуляторы потока (библиотека **iomanip.h**) либо функ-(методы) класса ostream (библиотека ции-элементы iostream.h) (табл.  $2.1$ ).

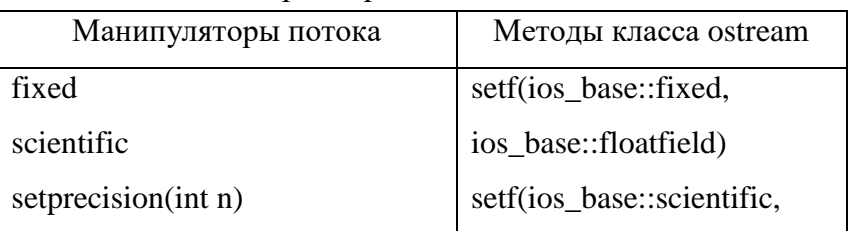

Табл. 2.1 - Форматирование вывода

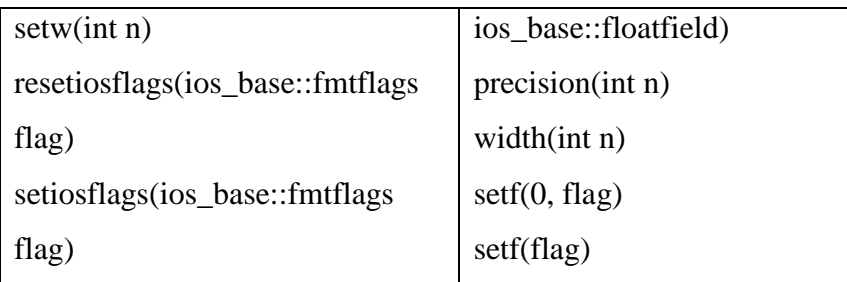

#### 2.3. ЗАДАЧИ ДЛЯ САМОСТОЯТЕЛЬНОГО РЕШЕНИЯ

1. Описать класс с двумя полями Х и Р, инкапсулирующий число X·10<sup>P</sup>. Определить операции деления, умножения и возведения в степень таких чисел (/, \*, ^).

2. Класс инкапсулирует число N, записанное в системе счисления по основанию Р ( $2 \le P \le 16$ ). Определить операции вывода числа на консоль (<<) и присваивания строки (=) такому числу.

3. Класс инкапсулирует вектор из N элементов. Определить операции сравнения векторов (==,  $!=, >, >=, <, ==$ ). В качестве критерия сравнения использовать норму векторов.

4. Класс инкапсулирует десятичное число, хранящееся в виде строки S, максимальная длина которой равна N. Определить операции сложения (+) и присваивания (=) таких чисел

5. Класс инкапсулирует точку на декартовой плоскости. Определить операции покоординатного сложения и вычитания точек (+, -), а также унарную операцию обращения знака (-).

6. Класс инкапсулирует точку на декартовой плоскости. Определить операции поворота точки вокруг центра координат на указанный угол (+=, –=), а также поворота на угол  $\pm \pi$  ( $\pm \pm$ , —).

7. Класс инкапсулирует двоичное число, хранимое в виде строки S максимальной длины N. Определить операции циклического сдвига двоичного числа вправо или влево, а также инверсии этого числа  $(<, >, >)$ .

8. Класс инкапсулирует прямоугольник со сторонами A и B. Определить операцию «&», соединяющую два прямоугольника горизонтально, если они имеют одинаковую высоту, и операцию «|», соединяющую два прямоугольника вертикально, если они имеют одинаковую ширину, а также операцию присваивания (=).

9. Описать класс с полем P, инкапсулирующий число е<sup>р</sup>. Определить операции деления, умножения и возведения в степень таких чисел  $($ ,  $*,$   $)$ , а также их деления и умножения с числами типа double.

10. Класс инкапсулирует шар радиуса R. Определить операцию сложения (+), в результате которой получается шар, объем которого равен сумме объемов исходных шаров, а также операцию вычитания (–) по схожему принципу. При получении отрицательного объема выдавать ошибку.

11. Класс инкапсулирует дату (в виде номера дня, месяца и года – D, M, Y). Определить операции сравнения дат  $(<,>)$ , а также увеличения и уменьшения даты на целое количество дней (+=, –=).

12. Класс инкапсулирует рациональную дробь (в виде числителя A и знаменателя B). Определить операции сравнения дробей.

13. Класс инкапсулирует мнимое число. Определить операции деления, умножения и вывода на экран таких чисел.

14. Класс инкапсулирует вектор произвольной размерности. Определить операцию доступа к элементам вектора.

15. Описать класс с двумя полями X и P, инкапсулирующий число X, возведенное в степень Р (X<sup>P</sup>). Определить операции деления, умножения и возведения в степень таких чисел.

## 3. ПАБОРАТОРНАЯ РАБОТА №3

#### 3.1. Цель РАБОТЫ

Изучение механизма наследования классов и полиморфизма, виртуальных методов, а также абстрактных методов и классов в языке C++.

#### 3.2. ЗАДАНИЕ К ЛАБОРАТОРНОЙ РАБОТЕ

Необходимо разработать иерархическую структуру классов, позволяющую создавать два типа объектов - вектора и матрицы. Вектор представляет собой одномерный массив произвольной длины, матрица - двумерный массив произвольной размерности (см. ЛР№2). При этом с обоими типами объектов должны быть предусмотрены:

- 1. Конструкторы (по умолчанию, с параметрами, копирующий);
- 2. Проверка возможности сложения и умножения объектов (вектора и вектора, вектора и матрицы, матрицы и вектора, матрицы и матрицы);
- 3. Оператор доступа к элементам вектора и матрицы  $\prod$
- 4. Оператор вывода в поток <<;
- 5. Математические операторы  $(+, -, *, +=, -=, *=, =)$ с объектами, а также умножение объектов на скаляр;

Указание. Структуру иерархии классов продумать самостоятельно. Возможны, как минимум, три варианта (рис. 3.1). При выборе варианта №3 пользователь не должен иметь возможности создания экземпляров базового класса. Также необходимо самостоятельно решить, какие методы должны быть виртуальными.

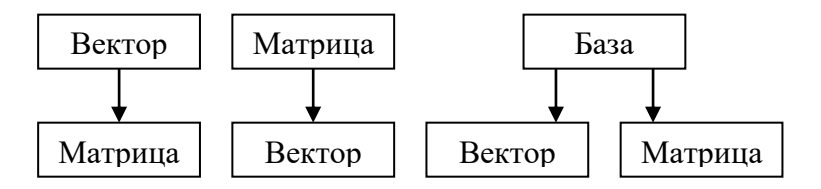

Рис. 3.1 – Варианты иерархии классов

#### **3.2. ЗАДАЧИ ДЛЯ САМОСТОЯТЕЛЬНОГО РЕШЕНИЯ**

Построить иерархию классов для следующей предметной области:

1. Геометрические фигуры;

2. Интервалы (открытые, закрытые, бесконечные и т.п.);

3. Транспорт;

4. Контейнеры для хранения данных;

5. Родственные связи.

Определить конструкторы, деструкторы, методы доступа к инкапсулированным полям, а также все необходимые операции для работы с объектами предметной области.

## 4 ПАБОРАТОРНАЯ РАБОТА №4

#### 4.1. Цель РАБОТЫ

Создание классов математических объектов с перегрузкой операций на языке C++.

#### 4.2. ЗАДАНИЕ К ЛАБОРАТОРНОЙ РАБОТЕ

1. Составить описание класса для представления типа «обыкновенная дробь» вида

$$
C=\frac{A}{B},
$$

где А и В - целые числа.

- а) Обеспечить выполнение 4-х арифметических действий над этими объектами (+=, +, -=, -, \*=, \*,  $/=$ ,  $/$ :
- б) Предусмотреть операцию автоматического «сокращения дроби» - удаления общих множителей числителя и знаменателя;
- в) Обеспечить операцию декомпозиции неправильной дроби на целую часть и правильную дробь, используя операцию деления с остатком.
- 2. Составить описание класса для представления типа «полином» вила

$$
P(x) = a_0 + a_1 x + a_2 x^2 + \dots + a_n x^n,
$$

где  $a_i$  – вещественные коэффициенты.

а) Обеспечить выполнение 3-х арифметических действий над этими объектами (+=, +, -=, -, \*=, \*); б) Предусмотреть операцию деления полиномов с остатком, используя «деление углом» (алгоритм Эвклида):

в) Предусмотреть функцию обновления, отбрасывающую старшие члены полинома с нулевыми коэффициентами;

г) Перегрузить операцию () для вычисления значения полинома.

3. Для всех типов организовать перегруженный оператор присваивания.

УКАЗАНИЕ: все арифметические операторы реализовать путем перегрузки операций с использованием свойства дружественности.

## **5. ЛАБОРАТОРНАЯ РАБОТА №5**

#### **5.1. ЦЕЛЬ РАБОТЫ**

Изучение механизма применения шаблонов функций как средства агрегирования программных модулей в языке  $C_{++}$ .

#### **5.2. ЗАДАНИЕ К ЛАБОРАТОРНОЙ РАБОТЕ**

Данная лабораторная работа базируется на результатах лабораторных работ №1-3.

1. Используя исходный код класса прямоугольных матриц и метод шаблонов, составить описание класса для представления матриц с элементами произвольного типа. Протестировать полученный класс, т.е. проверить правильность выполнения всех функций и операторов класса, используя в качестве шаблонов:

а) Базовые типы языка C (**int**, **double**, **char** и т.д.);

б) Класс-вектор, являющийся результатом лабораторной работы №1;

в) Класс-матрицу, являющуюся результатом лабораторной работы №2;

г) Класс-матрицу с шаблоном, т.е. шаблоном должна являться матрица, использующая, в свою очередь, некоторый базовый тип языка С в качестве шаблона

УКАЗАНИЕ: При выполнении последнего пункта следует учесть, что не все компиляторы поддерживают конструкции вила «класс1<класс2<шаблон>>», в этом случае при помощи оператора typedef необходимо сначала создать новый вспомогательный тип, например

typedef класс2<шаблон1> шаблон2.

А уже затем использовать новый тип «шаблон2» как шаблон лля класса «класс1».

2. Используя исходный код модуля «обыкновенная дробь», тип «полином» и метод шаблонов составить описание класса для представления объектного типа «полиномиальная дробь»:

$$
W(x) = \frac{b_0 + b_1 x + b_2 x^2 + \dots + b_m x^m}{a_0 + a_1 x + a_2 x^2 + \dots + a_n x^n},
$$

где  $a_i$  и  $b_i$  - вещественные числа, *m* и *n* – целые числя

а) Обеспечить выполнение 4-х арифметических действий над этими объектами  $(+=, +, -=, -, *=, *$  $\neq$ .  $\land$ :

б) Обеспечить операцию декомпозиции неправильной дроби на целую часть и правильную дробь, используя операцию деления с остатком (здесь целая часть – полином, остаток – правильная полиномиальная дробь, у которой степень полинома числителя меньше, чем степень полинома знаменателя).

*УКАЗАНИЯ*:

- 1) На основе кода программного модуля «обыкновенная дробь» создать шаблон с параметризацией типа объектов в числителе и знаменателе дроби;
- 2) Формировать класс «полиномиальная дробь», конкретизируя параметр созданного шаблона классом «полином» с соответствующими перегруженными операторами.

## **6. ЛАБОРАТОРНАЯ РАБОТА №6**

#### **6.1. ЦЕЛЬ РАБОТЫ**

Практическое ознакомление с правилами описания классов на языке C#. Освоение описания полей и методов классов, перегрузки операций.

#### **6.2. ЗАДАНИЕ К ЛАБОРАТОРНОЙ РАБОТЕ**

Составить описание класса для объектов прямоугольных матриц, задаваемых массивом (одномерным или прямоугольным) вещественных чисел типа **double**. Компоненты матрицы должны быть инкапсулированы в классе.

I. Предусмотреть применение конструкторов:

а) по умолчанию (создающий пустую матрицу);

б) для инициализации квадратной матрицы заданного размера;

в) для инициализации прямоугольной матрицы заданных размеров;

г) для инициализации матрицы с заданными в виде прямоугольного двумерного массива компонентами.

д) для копирования одной матрицы в другую.

Организовать в конструкторах и деструкторе вывод на экран информационных сообщений, например, «Конструктор матрицы ХХХ», «Деструктор матрицы ХХХ» и т.д. Вместо «ХХХ» указывать некоторый уникальный идентификатор матрицы.

II. С помощью методов класса обеспечить:

1) проверку возможности умножения двух матриц (static);

2) проверку возможности сложения двух матриц (static);

3) поиск максимального элемента матрицы;

4) поиск минимального элемента матрицы.

III. С помощью перегруженных операторов класса обеспечить операции сложения, вычитания и умножения матриц, а также умножения матрицы на скаляр. Выполнению операций сложения, вычитания и умножения матриц должна предшествовать проверка возможности их выполнения над данными объектами.

IV. С помощью индексатора обеспечить доступ к элементам матрицы по индексу строки и столбца (чтение/запись). С помощью свойств – доступ к количеству строк и столбцов (только чтение).

V. Перегрузить метод ToString для представления матрицы в построчной форме в виде строки. Использовать форматирование, чтобы элементы одного столбца матрицы располагались друг под другом.

При невозможности выполнения над матрицей тех или иных операций генерировать исключение (типа ArgumentException или других типов, в зависимости от операции).

#### **6.3. ДОПОЛНИТЕЛЬНЫЕ ЗАДАНИЯ**

1) Обеспечить хранение элементов матрицы в классе в виде одномерного массива. Извне класса пользователь

должен иметь возможность работать с ним как с двумерным объектом.

2) Реализовать еще одну версию объекта типа «Матрица» в виде структуры. В комментариях пояснить, какие пришлось внести модификации в члены структуры по сравнению с членами класса.

3) Перегрузить для матриц операторы «==» и «!=», а также метод Equals. Сравнение матриц проводить поэлементно.

4) Добавить рекурсивный метод поиска определителя квадратной матрицы методом разложения по строке. Определить оператор неявного преобразования матрицы к типу **double**, результатом которого будет значение определителя матрицы.

5) Добиться того, чтобы оператор «&&» объединял матрицы. Причем операция «x && y» должна объединять матрицы, имеющие одинаковое количество столбцов таким образом, чтобы в результирующей матрице строки матрицы y располагались ниже строк матрицы x.

6) Добиться того, чтобы оператор «||» объединял матрицы. Причем операция «x || y» должна объединять матрицы, имеющие одинаковое количество строк таким образом, чтобы в результирующей матрице столбцы матрицы y располагались правее столбцов матрицы x.

7) Добиться того, чтобы оператор «>>» циклически сдвигал столбцы матрицы указанное количество раз вправо, а оператор  $\langle \langle \langle \rangle \rangle - \text{B}$ лево.

8) Добиться того, чтобы оператор «>>» циклически сдвигал строки матрицы указанное количество раз вниз, а оператор  $\langle \langle \langle \rangle \rangle$  – вверх.

9) Обеспечить возможность сложения, вычитания и деления матриц с операндами типа double и результатом типа double, допустимых в том случае, если матрица состоит из единственного элемента, а также деления произвольной матрицы на операнд типа double.

10) Перегрузить для матрицы операторы **true**, false и неявного преобразования матрицы к типу **bool**. Будем считать, что матрица = «ложь», если она пуста или имеет только нулевые коэффициенты. Также перегрузить оператор явного преобразования из типа **bool** к матрице. При этом, если матрице присваивается значение false, она должна обнуляться, а если true - становиться единичной.

11) Написать алгоритм построчной сортировки элементов матрицы методом пузырька. При этом выполнять сравнение элементов должен делегат, передаваемый в этот метод в качестве параметра. Разные делегаты должны обеспечивать разные методы сортировки, например: по возрастанию; по убыванию; сначала четные элементы, а затем нечетные или наоборот; сначала отрицательные элементы, а потом положительные и наоборот; и т.д.

12) Обеспечить поиск требуемого элемента в матрице. Критерий поиска должен задаваться в виде делегата, передаваемого в этот метод в качестве параметра. Например, поиск минимального или максимального элемента, первого или последнего отрицательного или положительного элемента и т.д.

13) Реализовать в классе интерфейс IEnumerable, позволяющий использовать матрицу в качестве итератора, например, для извлечения ее элементов в цикле **foreach**. Добавить в класс свойство типа **object**, которое, если оно не равно **null**, должно возвращаться итератором в конце каждой строки элементов. Например, это может быть "\r\n" для вывода каждой строки матрицы на отдельной строке консольного окна.

14) Реализовать в классе интерфейс ICloneable, а также метод Copy, возвращающий копию матрицы и метод Assign, принимающий аргумент типа **object**. Если данный аргумент содержит ссылку на матрицу, скопировать ее в текущий экземпляр матрицы.

15) Перегрузить в матрице операторы отношения и реализовать интерфейс IComparable. Сравнение матриц осуществлять на основании количества элементов.

16) Перегрузить в матрице операторы отношения и реализовать интерфейс IComparable. Сравнение матриц осуществлять на основании их норм.

17) Избавиться от хранения одинаковых копий матриц. Для этого реализовать класс-регистратор, хранящий ссылки на все имеющиеся матрицы. Прямой вызов конструкторов матриц запретить, вместо этого реализовать метод CreateInstance, возвращающий новую матрицу, если она уникальна, и ссылку на имеющуюся матрицу в противном случае. Экземпляр класса-регистратора создавать в статическом конструкторе матрицы.

18) Используя оператор **yield**, реализовать в классе итератор для перечисления всех элементов матрицы. Параметр типа object, передаваемый в итератор, если он не равен null, должен возвращаться итератором в конце каждой строки элементов. Например, это может быть "\r\n" для вывода каждой строки матрицы на отдельной строке консольного окна.

19) Используя оператор **yield**, реализовать в классе итератор для перечисления элементов матрицы, удовлетворяющих требуемому условию. Условие должно передаваться в итератор в виде параметра, имеющего тип делегата. Предусмотреть методы для извлечения положительных, отрицательных, нулевых и т.п. элементов матриц.

20) Реализовать транспонирование матрицы в виде перегрузки какого-либо унарного оператора.

21) Реализовать в классе интерфейс IList. Некоторые методы данного интерфейса можно сделать в виде заглу-(генерировать шек  $\overline{B}$ них исключение NotSupportedException) – например, Insert, Remove и т.д.

22) Реализовать в классе интерфейс ICollection для возможности интерпретации матрицы как коллекции.

23) Реализовать в классе интерфейс IFormattable для форматирования вывода элементов матрицы на экран.

24) Добавить в класс методы Split и Join. Первый должен возвращать две матрицы, являющиеся частями исходной матрицы (разделяя ее по указанной строке или столбцу). Второй метод должен реализовывать обратную операцию - соединять две матрицы построчно или по столбцам, если их размеры соответствуют.

25) Обеспечить хранение элементов матрицы в ортогональном массиве с возможностью задавать различное количество элементов для каждой строки.

26) Добавить в класс еще один индексатор с одним целочисленным индексом, обеспечивающий доступ к строкам матрицы (на чтение и запись).

27) Изменить тип элементов матрицы на обнуляемый тип **double**?. При выполнении всех операций с неинициализированными элементами матрицы (со значением null) должна генерироваться исключительная ситуация типа NullReferenceException.

28) Обеспечить операторы преобразования матрицы к типу double[] (при этом элементы матрицы должны располагаться в результирующем массиве построчно), и наоборот - от типа **double**[] к матрице.

29) Написать метод Init для инициализации элементов матрицы требуемыми значениями. Способ инициализации должен быть представлен делегатом, передаваемым в этот метод в качестве параметра. Написать несколько предопределенных инициализаторов (для обнуления матрицы, для получения единичной матрицы и т.п.).

30) Написать метод с переменным числом аргументов для сложения произвольного количества матриц с текущей матрицей и помещением результата в текущую матрицу, а также аналогичный метол лля вычитания.

31) Добавить в конструкторы квадратных и прямоугольных матриц возможность передачи произвольного количества элементов типа double для инициализации элементов матрицы.

32) Создать методы расширения в отдельном классе. Первый должен заполнять прямоугольный массив элементами матрицы, второй – элементами матрицы, начиная с указанной строки и столбца. Если размер массива больше размеров копируемой части матрицы, то некоторые элементы останутся неинициализированными, а если меньше, то лишние элементы матрицы должны быть отброшены.

33) Написать интерфейс IMatrix, определяющий свойства, возвращающие размеры матрицы и индексатор для доступа к элементам матрицы произвольного типа. Реализовать этот интерфейс в классе матрицы.

## 7 ПАБОРАТОРНАЯ РАБОТА №7

#### 7.1. Цель РАБОТЫ

Изучение механизма наследования классов и полиморфизма, виртуальных методов, а также абстрактных методов и классов в языке С#.

#### 7.2. ЗАДАНИЕ К ЛАБОРАТОРНОЙ РАБОТЕ

Необходимо разработать иерархическую структуру классов, позволяющую создавать два типа объектов - вектора и матрицы. Вектор представляет собой одномерный массив произвольной длины, матрица - двумерный массив произвольной размерности (см. ЛР№2). При этом с обоими типами объектов должны быть предусмотрены те же операции, что и для матрицы в ЛР№2:

- 6. Конструкторы, деструктор;
- 7. Проверка возможности сложения и умножения объектов;
- 8. Поиск минимального и максимального элемента;
- 9. Индексатор;
- 10. Перегруженный метод ToString;
- 11. Перегруженные математические операторы.

#### $V<sub>K</sub>339<sub>H</sub>$ Ha

1) Необходимо обеспечить возможность выполнения математических операторов над объектами разных типов например, сложение матрицы и вектора (если их размеры соответствуют) и т.п.

2) Структуру иерархии классов продумать самостоятельно. Возможны, как минимум, три варианта (рис. 7.1). При выборе варианта №3 пользователь не должен иметь возможности создания экземпляров базового класса. Также необходимо самостоятельно решить, какие методы должны быть виртуальными.

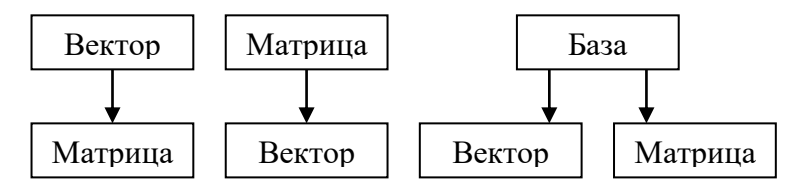

Рис. 7.1 – Варианты иерархии классов

3) Для векторов не должны быть доступны операции, свойственные матрицам, и наоборот. Т.е. либо соответствующих членов не должно быть в базовом классе (при выборе варианта №3), либо их использование должно приводить к исключению (при выборе вариантов №1 и №2).

## 8. ПАБОРАТОРНАЯ РАБОТА №8

#### 8.1. Цель РАБОТЫ

Создание классов математических объектов с перегрузкой операций на языке С#. Изучение механизма универсальных типов в языке С#. Изучение делегатов и событий. Получение навыков документирования кода.

#### 8.2. ЗАДАНИЕ К ЛАБОРАТОРНОЙ РАБОТЕ

1. Структура «Дробь». Составить описание структуры для инкапсуляции объектов-дробей вида

# $\frac{A}{R}$

где А и В (числитель и знаменатель) - целые числа. По умолчанию  $A = 0$ ,  $B = 1$ .

І. Предусмотреть применение конструкторов:

а) для инициализации дроби целым числом;

б) для инициализации дроби указанными значениями числителя и знаменателя:

в) для копирования одной дроби в другую.

II. Предусмотреть метод, обеспечивающий декомпозицию дроби. Он должен возвращать целую часть дроби, а сама дробь в результате его работы должна стать правильной.

III. С помощью перегруженных операторов структуры обеспечить операции сложения, вычитания, умножения и деления дробей. Также перегрузить операторы преобразования дроби к типам int и double, и значений типа int - в дробь.

IV. С помощью свойств обеспечить доступ для чтения значений числителя и знаменателя дроби. Также предусмотреть свойство типа **bool**, определяющее, будет ли автоматически при совершении любых операций с дробью происходить ее сокращение (делением числителя и знаменателя на НОД). Сокращение дроби реализовать в отдельном открытом (public) методе.

V. Перегрузить метод ToString для представления дроби в виде строки «А/В».

2. Класс «Полином». Составить описание класса для инкапсуляции объектов-полиномов, задаваемых одномерным массивом коэффициентов - вещественных чисел типа double. Коэффициенты полинома степени n (ао, а1, а2, ..., a<sub>n</sub>) должны быть инкапсулированы в классе. Полином всегда содержит, как минимум, один коэффициент - ао.

І. Предусмотреть применение конструкторов:

а) по умолчанию (создающий полином нулевой степени с единственным коэффициентом, равным 0);

б) для инициализации полинома заданной степени;

в) для инициализации полинома с заданными в виде одномерного массива коэффициентами.

г) для копирования одного полинома в другой.

Организовать в конструкторах и деструкторе вывод на экран информационных сообщений, например, «Конструктор полинома XXX», «Деструктор полинома XXX» и т.д. Вместо «XXX» указывать некоторый уникальный идентификатор полинома.

II. Предусмотреть свойство типа **bool**, определяющее, будут ли автоматически при совершении любых операций с полиномом отбрасываться старшие члены с нулевыми коэффициентами. Отбрасывание коэффициентов реализовать в отдельном открытом (public) методе.

III. С помощью перегруженных операторов класса обеспечить операции сложения, вычитания, умножения, деления и остатка от деления полиномов. Деление полиномов выполняется по алгоритму Евклида.

IV. С помощью индексатора обеспечить доступ к коэффициентам полинома по индексу (чтение/запись). С помощью свойства - доступ к степени полинома (только чтение).

V. Перегрузить метод ToString для представления полинома в виде строки в удобной форме:

 $a_n x^n + |a_{n-1}| x^n (n-1) + ... + |a_2| x^n 2 + |a_1| x + |a_0|$ 

причем члены с нулевыми коэффициентами выводить не нужно.

3. Универсальные типы. Используя исходный код структуры «Дробь» и класса «Полином», составить описание универсальной структуры «Универсальная дробь» для инкапсуляции объектов-дробей вида

# $\frac{A}{R}$ ,

где А и В (числитель и знаменатель) - целые числа или полиномы. Значениями по умолчанию должны быть  $A = 0$ , В  $= 1$ .

В случае с целыми числами (типа int) получаем обычную рациональную дробь. В случае с полиномами получаем полиномиальную дробь вида

$$
\frac{b_0 + b_1 x + b_2 x^2 + \dots + b_m x^m}{a_0 + a_1 x + a_2 x^2 + \dots + a_n x^n}
$$

Используя исходный код структуры «Дробь» и класса «Полином», составить описание универсального класса «Универсальный полином» для инкапсуляции объектовполиномов вила

$$
a_0 + a_1 x + a_2 x^2 + \dots + a_n x^n,
$$

где а<sub>і</sub> – числа с плавающей точкой или дроби.

В случае с числами с плавающей точкой (тип double) получаем обычный степенной полином. В случае с дробями получаем полином, коэффициентами которого являются рациональные дроби:

$$
\frac{A_0}{B_0} + \frac{A_1}{B_1}x + \frac{A_2}{B_2}x^2 + \dots + \frac{A_n}{B_n}x^n.
$$

Реализовать все операции, доступные для дробей и полиномов в ЛР №4

Указание. Для универсального типа Т, представляющего числитель и знаменатель дроби, а также коэффициенты полинома, следует описать ограничение типа. То есть все эти типы должны реализовывать некоторый общий интерфейс:

interface Интерфейс

```
…
struct Int : Интерфейс, …
      …
struct Double: Интерфейс, …
      …
struct Дробь<T> : Интерфейс, … where T: Интерфейс
      …
```

```
class Полином<T> : Интерфейс, … where T: Интерфейс
```
Либо являться потомками общего абстрактного клас-

```
abstract class Класс
{
       …
}
class Int : Класс, …
{
       …
}
class Double: Класс, …
```
…

}

{

}

{

}

{

}

{

}

са:

```
{
       …
}
class Дробь<T> : Класс, … where T: Класс
{
       …
}
class Полином<T> : Класс, … where T: Класс
{
       …
}
```
В интерфейсе или абстрактном классе должны быть описаны все операции, которые будут применяться числителю и знаменателю дроби, а также коэффициентам полинома.

Первый вариант предпочтительнее, т.к. типы Int, Double и Дробь не имеет смысла делать ссылочными. Можно интерфейс или абстрактный класс также сделать универсальными:

```
interface Интерфейс<T>
{
       …
}
struct Int : Интерфейс<Int>, …
{
       …
}
…
```
или

**abstract class** Класс<T> { … } **class** Int : Класс<Int>, … { … } …

При этом типы Int и Double – это обёртки для инкапсуляции целых чисел (типа **int**) и чисел с плавающей точкой (типа **double**). Они должны иметь неявные преобразования в инкапсулируемый тип и обратно.

**4. События**. Описать в классе «Полином» события, сигнализирующие об изменении размеров или коэффициентов полинома.

**5. Обеспечить документирование кода проекта**. Все классы и члены классов должны быть снабжены специальными комментариями для генерации XML-файла документации. По данному XML-коду сформировать документацию в любом удобном для просмотра формате.

## **9. КУРСОВОЙ ПРОЕКТ**

Курсовой проект выполняется на языке C++ или C#. Вопросы, рассматриваемые при выполнении курсового проекта:

1) Обоснование проектных решений (классы, структуры, интерфейсы).

2) Объектная декомпозиция предметной области.

3) Программная разработка иерархии классов на языке C++ или C#.

4) Тестирование и документирование кода.

#### **9.1. ТЕМЫ КУРСОВЫХ ПРОЕКТОВ**

Тему курсового проекта можно предлагать самостоятельно. Примеры тем:

- предметная область «Геометрические фигуры»;
- предметная область «Служащие фирмы»;
- предметная область «Коллекции хранения данных»;
- предметная область «Методы решения уравнений»;
- предметная область «Детали автомобиля»;
- предметная область «Родственные связи»;
- предметная область «Литературные издания»;
- предметная область «Компоненты электронной схемы»;
- предметная область «Транспортные средства»;
- предметная область «Университет»;
- предметная область «Поликлиника»;
- предметная область «Аэропорт»;
- предметная область «Гостиница»;
- предметная область «Магазин»;
- предметная область «Отдел кадров»;
- предметная область «Библиотека»;
- предметная область «Автокасса».

## **9.2. ВОПРОСЫ НА ЗАЩИТУ КУРСОВОГО ПРОЕКТА**

- 1. Обоснование проектных решений (использование классов, структур, интерфейсов)
- 2. Обоснование способа декомпозиции предметной области.
- 3. Организация структуры программного проекта или решения.
- 4. Соблюдение стандартов кодирования.
- 5. Комментирование кода.
- 6. Реализация в классах и структурах необходимых интерфейсов.
- 7. Устранение синтаксических и семантических ошибок в программе.
- 8. Тестирование программы.
- 9. Генерация документации к коду.
- 10. Формирование библиотеки классов.

## **ЛИТЕРАТУРА**

1. Романенко В.В. Объектно-ориентированное программирование: учебное пособие. – 2016. – 475 с. [Электронный ресурс] – Режим доступа: https://edu.tusur.ru/ publications/6300, дата обращения: 23.05.2018.

2. Павловская Т.А. C/C++. Программирование на языке высокого уровня: учебник для вузов. – СПб: Питер,  $2013. - 461$  c.

3. Павловская Т.А. C#. Программирование на языке высокого уровня: учебник для вузов. – СПб: Питер, 2013. –  $432c$ 

4. Орлов С.А. Технологии разработки программного обеспечения: современный курс по программной инженерии. – СПб: Питер, 2012. – 608 с. (15 экз.).

5. Работы студенческие по направлениям подготовки и специальностям технического профиля. Общие требования и правила оформления. – 2013. – 57 с. [Электронный ресурс] – Режим доступа: https://storage.tusur.ru/files/40668/ rules\_tech\_01-2013.pdf, дата обращения: 23.05.2018.

## **ПРИЛОЖЕНИЯ**

## **ПРИЛОЖЕНИЕ А. ФОРМАТ ТИТУЛЬНОГО ЛИСТА ОТЧЕТА ПО ЛАБОРАТОРНОЙ РАБОТЕ**

Министерство образования и науки Российской Федерации

Томский государственный университет систем управления и радиоэлектроники (ТУСУР)

Факультет систем управления (ФСУ)

Кафедра автоматизированных систем управления (АСУ)

## **ТЕМА РАБОТЫ**

Отчет по лабораторной работе №X по дисциплине «Объектно-ориентированное программирование»

Выполнил: ст. гр. ХХХ

\_\_\_\_\_\_\_\_\_\_\_\_\_ Иванов И.И.

«  $\rightarrow$  2018 г.

Проверил: к.т.н., доц. каф. АСУ

\_\_\_\_\_\_\_\_\_\_ Романенко В.В.

 $\xleftarrow{\kappa} \xrightarrow{\qquad} \xrightarrow{\qquad} 2018 \text{ r.}$ 

Томск – 2018

## **ПРИЛОЖЕНИЕ Б. ФОРМАТ ТИТУЛЬНОГО ЛИСТА ПОЯСНИТЕЛЬНОЙ ЗАПИСКИ К КУРСОВОМУ ПРОЕКТУ**

Министерство образования и науки Российской Федерации

Томский государственный университет систем управления и радиоэлектроники (ТУСУР)

Факультет систем управления (ФСУ)

Кафедра автоматизированных систем управления (АСУ)

## **ТЕМА РАБОТЫ**

Пояснительная записка к курсовому проекту по дисциплине «Объектно-ориентированное программирование»

Выполнил: ст. гр. ХХХ

\_\_\_\_\_\_\_\_\_\_\_\_\_ Иванов И.И.

« $\qquad \qquad$  »  $\qquad \qquad$  2018 г.

Проверил: к.т.н., доц. каф. АСУ

\_\_\_\_\_\_\_\_\_\_ Романенко В.В.

 $\xleftarrow{\kappa} \xrightarrow{\qquad} \xrightarrow{\qquad} \xrightarrow{2018}$  г.

Томск – 2018

## ПРИЛОЖЕНИЕ В. ОПЕРАЦИИ ВЕКТОРНО-МАТРИЧНОЙ **АПГЕБРЫ**

Пусть  $A, B$  и  $C$  – вектора в трехмерном пространстве с компонентами  $(A_x, A_y, A_z)$ ,  $(B_x, B_y, B_z)$  и  $(C_x, C_y, C_z)$  соответственно. Тогла лля  $C = A + B$  имеет место:

$$
C_x = A_x \pm B_x;
$$
  
\n
$$
C_y = A_y \pm B_y;
$$
  
\n
$$
C_z = A_z \pm B_z.
$$

Модулем вектора А называют число  $m = |A|$ , определяемое как корень квадратный из суммы квадратов компонентов вектора.

Векторным произведением двух векторов А и В называют вектор  $C = [A, B]$ , компоненты которого определяются на основе следующих соотношений:

$$
C_x = A_y \times B_z - A_z \times B_y;
$$
  
\n
$$
C_y = A_z \times B_x - A_x \times B_z;
$$
  
\n
$$
C_z = A_x \times B_y - A_y \times B_x;
$$

Вектор С перпендикулярен векторам А и В одновременно, его направление совпадает с движением правого винта, вращаемого от A к B, при этом  $|C| = |A| \times |B| \times \sin(\alpha)$ , где  $\alpha$  – угол между векторами.

Скалярным произведением двух векторов А и В называют скалярную величину  $s = (A, B)$ , определяемую как

$$
s = A_{x} \times B_{x} + A_{y} \times B_{y} + A_{z} \times B_{z}.
$$

Для скалярного произведения имеет место соотношение:  $s = |A| \times |B| \times \cos(\alpha)$ , где  $\alpha$  – угол между векторами.